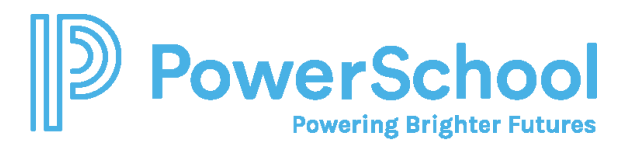

## **Special Programs PowerUp March 2024: Reporting 102**

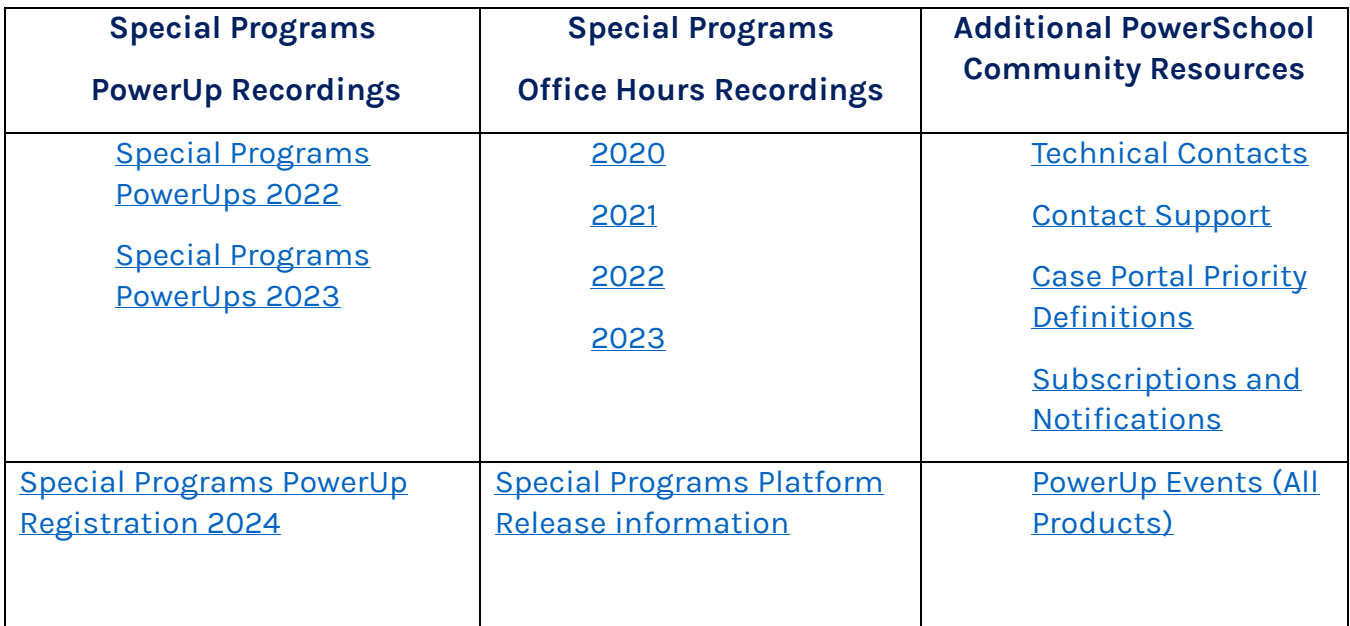

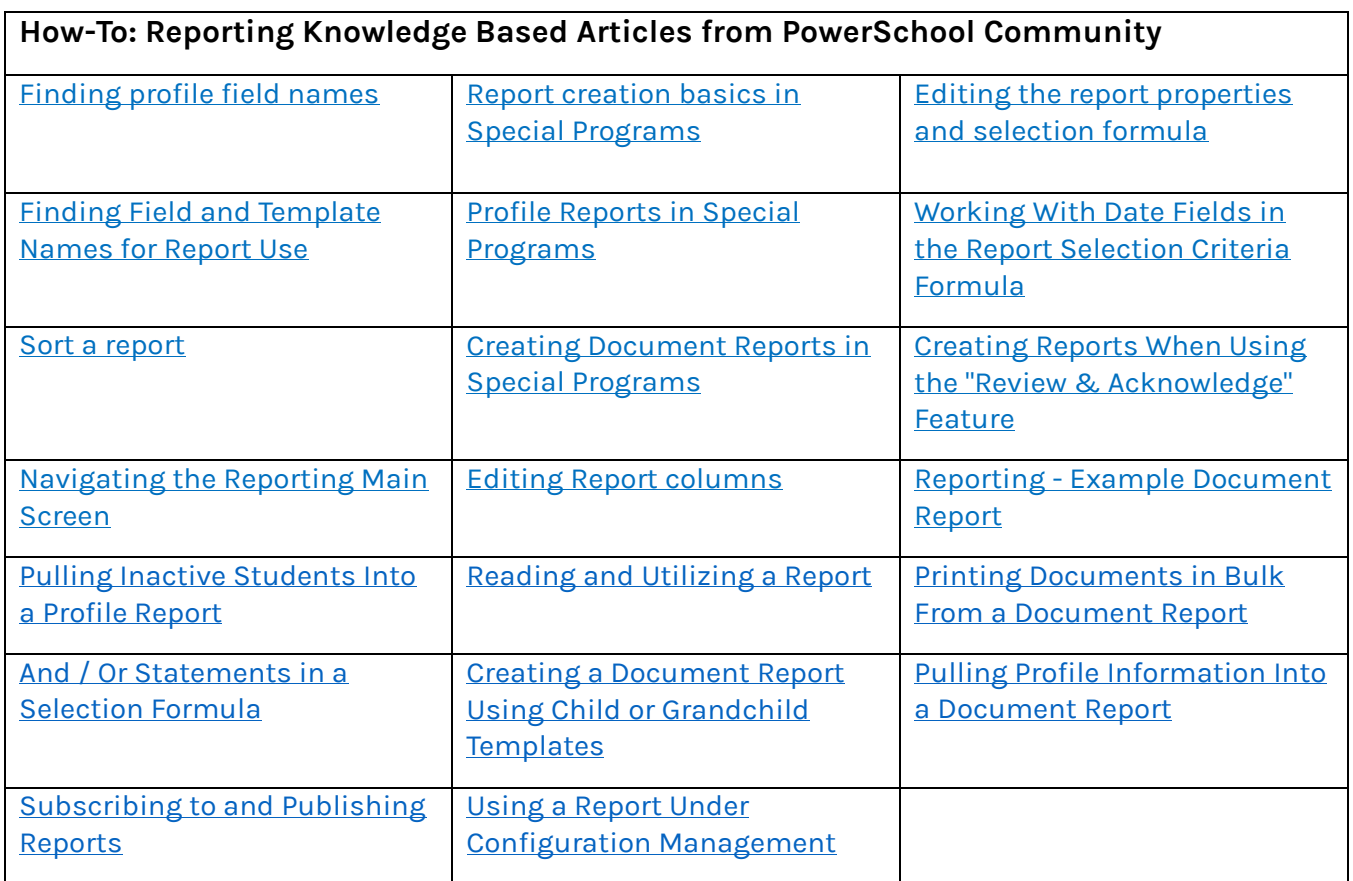